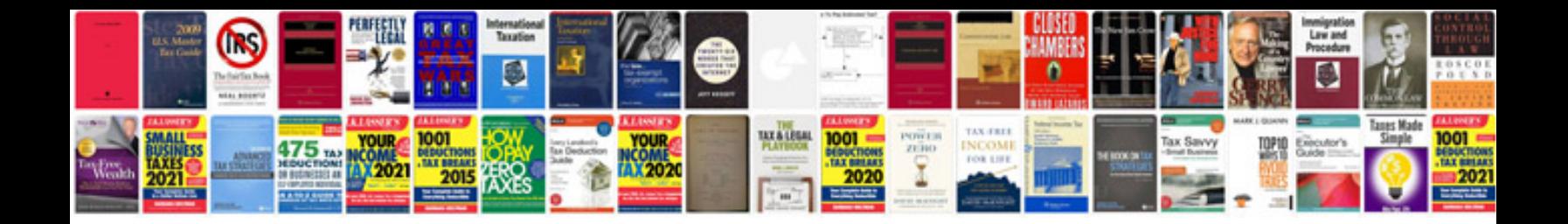

**Kwikset handleset installation instructions** 

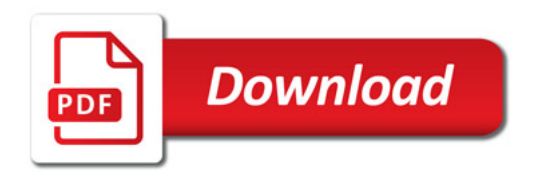

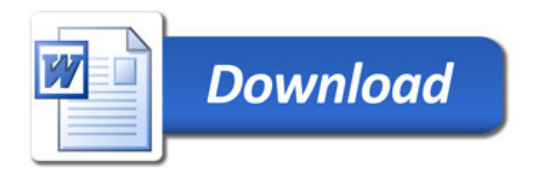